# **aplicativo betano como funciona**

- 1. aplicativo betano como funciona
- 2. aplicativo betano como funciona :sacar bonus galera bet
- 3. aplicativo betano como funciona :bacana play apostas desportivas

## **aplicativo betano como funciona**

#### Resumo:

**aplicativo betano como funciona : Inscreva-se em www.rocasdovouga.com.br agora e desfrute de recompensas incríveis! Bem-vindo à sua experiência de apostas única!**  contente:

# **Como fazer o primeiro depósito no Betano usando o código promocional**

O Betano é uma plataforma de apostas esportivas em aplicativo betano como funciona rápido crescimento no Brasil, que oferece aos seus usuários uma variedade de opções de apostas e promoções em aplicativo betano como funciona eventos esportivos nacionais e internacionais. Para começar a apostar no Betano, é necessário fazer um depósito no site. Neste artigo, você vai aprender como fazer o seu primeiro depósito no Betano usando o código promocional.

Antes de tudo, é importante ter em aplicativo betano como funciona mente que o Betano aceita diferentes métodos de pagamento, como cartões de crédito e débito, billeterias eletrônicas e transferências bancárias. Além disso, o site oferece a seus usuários um bônus de boas-vindas, que pode ser usado para o primeiro depósito. Para aproveitar essa promoção, é necessário inserir o código promocional "BETANO100" no momento do depósito.

Para fazer o seu primeiro depósito no Betano, siga as etapas abaixo:

- **Cadastre-se no site do Betano:** se você ainda não tem uma conta no site, é necessário se 1. cadastrar previamente. Basta clicar em aplicativo betano como funciona "Cadastre-se" no canto superior direito do site e preencher o formulário de registro com suas informações pessoais.
- **Faça o login no site:** após se cadastrar, faça login no site usando suas credenciais de 2. acesso.
- **Vá para a página de depósito:** clique em aplicativo betano como funciona "Depósito" no 3. menu principal do site para acessar a página de depósito.
- **Escolha o método de pagamento:** escolha o método de pagamento que deseja usar para 4. fazer o depósito. O Betano oferece diferentes opções, como cartões de crédito e débito, billeterias eletrônicas e transferências bancárias.
- **Insira o valor do depósito:** insira o valor que deseja depositar no site. Lembre-se de que, 5. se você quiser aproveitar o bônus de boas-vindas, é necessário depositar no mínimo R\$ 10.
- **Insira o código promocional:** insira o código promocional "BETANO100" no campo 6. reservado para esse fim. Isso garantirá que você receba o bônus de boas-vindas oferecido pelo site.
- **Confirme o depósito:** por fim, confirme o depósito clicando no botão "Depositar". O valor 7.será creditado em aplicativo betano como funciona aplicativo betano como funciona conta em aplicativo betano como funciona alguns instantes.

Agora que você sabe como fazer o seu primeiro depósito no Betano usando o código promocional, é hora de começar a apostar e aproveitar as melhores quotas do mercado. Boa sorte!

#### **aplicativo betano como funciona**

#### **O que é Beta hCG?**

Beta hCG, ou gonadotrofina coriônica humana beta, é um hormônio produzido pelo corpo feminino durante a gravidez. Esse hormônio é fundamental no início do embaração, pois mantém o revestimento do útero e fornece suporte ao embrião em aplicativo betano como funciona crescimento.

#### **Como se Interpreta o Resultado do Exame de Beta hCG?**

O nível de beta hCG no sangue é medido em aplicativo betano como funciona mil unitários por mililitro (mIU/ml). Esses níveis aumentam consideravelmente à medida que a gravidez progride. A tabela abaixo mostra os valores de referência para cada período de gravidez:

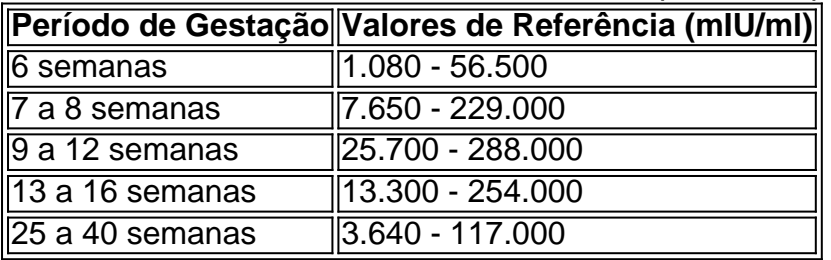

Se os níveis de beta hCG estiverem abaixo de 5 mIU/ml, é provável que o resultado seja negativo para a gravidez. No entanto, caso os valores estejam entre 5 mIU/ml e 25mIU/ml, é recomendável repetir o exame após alguns dias para confirmação.

#### **O Papel do Exame de Beta hCG**

O exame de beta hCG pode detectar a gravidez nos primeiros dias após a concepção e, além disso, fornece informações importantes sobre a idade gestacional. Também pode ser útil no diagnóstico de problemas na gravidez, como a amenorréia hemorágica (hemorragia durante a gravidez inicial) ou a gravidez ectópica (gravidez fora do útero).

### **Perguntas Frequentes sobre Beta hCG**

O que é um nível normal de beta hCG?

Normal é um nível que cai dentro da faixa de referência para cada período de gravidez.

Quantos dias após o atraso da menstruação posso realizar o teste de gravidez?

Recomenda-se agendar o teste de gravidez após o 11º dia após a ovulação.

O exame de beta hCG pode ser feito em aplicativo betano como funciona qualquer laboratório? Apenas laboratórios credenciados podem realizar esse exame. Consulte um profissional de saúde para indicar o laboratório mais próximo.

É seguro realizar o exame de beta hCG durante a gravidez?

Sim, é um exame seguro e indolor, porém é importante sempre buscar a orientação de um profissional de saúde.

### **aplicativo betano como funciona :sacar bonus galera bet**

A Betano oferece um valor mínimo de aposta acessível para seus usuários, permitindo que até mesmo apostadores iniciantes ou com orçamentos limitados possam participar das apostas esportivas. O valor mínimo para cada aposta é de R\$ 0,50, permitindo que os jogadores façam apostas com valores baixos sem comprometer aplicativo betano como funciona experiência de apostas.

Este valor mínimo de aposta garante que todos os jogadores tenham a oportunidade de apostar e desfrutar da emoção das apostas esportivas, independentemente de seus recursos financeiros. A Betano entende a importância de tornar as apostas acessíveis a todos, e o valor mínimo de aposta é uma medida que reflete esse compromisso.

Como Apostar na Betano

Acesse o site da Betano e faça login em aplicativo betano como funciona aplicativo betano como funciona conta.

Navegue até o esporte ou evento em aplicativo betano como funciona que deseja apostar. Atualização do sistema e performance melhorada

Tenho o IOS 12.5 no IPad e a app não abre porque exige o IOS 13! Vão resolver o problema? Porque não permitem utilizar versão anterior? Solução???

Algumas odds são bastante baixas em aplicativo betano como funciona comparação a outros mercados.

Privacidade da app

O programador, KAIZEN GAMING INTERNATIONAL LIMITED, indicou que as práticas de privacidade da app podem incluir o tratamento de dados conforme descrito abaixo. Encontrará mais informação na política de privacidade do programador.

# **aplicativo betano como funciona :bacana play apostas desportivas**

# **Estado Secretario Antony J. Blinken sugere que o governo Biden pode tolerar ataques da Ucrânia aplicativo betano como funciona território russo**

O secretário de Estado Antony J. Blinken sugeriu na quarta-feira que o governo Biden pode estar aberto a tolerar ataques da Ucrânia aplicativo betano como funciona território russo, dizendo que os Estados Unidos "se adaptariam e se ajustariam" com base aplicativo betano como funciona condições cambiantes no campo de batalha.

Blinken disse que os Estados Unidos não incentivaram nem habilitaram tais ataques. No entanto, ele disse que os ucranianos precisam tomar suas próprias decisões sobre como se defender melhor - uma posição que ele já expressou antes - e que o governo dos EUA se adaptou e se ajustou à medida que a guerra evolui.

Quando perguntado por um repórter se suas palavras significavam que os Estados Unidos poderiam apoiar ataques da Ucrânia aplicativo betano como funciona território russo, ele disse: "Se adaptar e se ajustar significa exatamente isso".

### **Estados Unidos tem pedido aos ucranianos que não disparem armas feitas nos EUA aplicativo betano como funciona território russo**

Desde que a Rússia lançou aplicativo betano como funciona invasão aplicativo betano como funciona grande escala da Ucrânia aplicativo betano como funciona fevereiro de 2024, os Estados Unidos enviaram ajuda militar à Ucrânia, mas repetidamente pediram que eles não disparem armas feitas nos EUA aplicativo betano como funciona território russo por medo de escalar a

guerra.

### **Líderes europeus pediram ao presidente Biden que pare de impor limites**

Vários líderes europeus pediram ao presidente Biden que pare de impor essas restrições, incluindo Jens Stoltenberg, o secretário-geral da Organização do Tratado do Atlântico Norte, e Emmanuel Macron, o presidente da França.

Blinken fez essas declarações aplicativo betano como funciona Chisinau, a capital da Moldávia, ao lado de Maia Sandu, a presidente do país, que enfrentará um candidato pró-russo nas eleições de outubro.

Os dois líderes se encontraram aplicativo betano como funciona uma reunião à tarde nas instalações presidenciais.

Author: www.rocasdovouga.com.br Subject: aplicativo betano como funciona Keywords: aplicativo betano como funciona Update: 2024/6/27 15:18:46